# Gebrauchsanleitung AXIWI AT-350

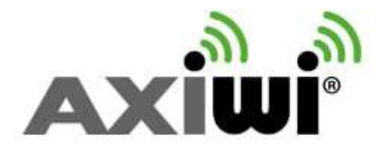

Um das AXIWI Kommunikationssystem einzurichten, führen Sie bitte folgende Installationsschritte aus:

## Schliessen Sie zuerst die Kopfhörer an

#### **AXIWI starten**

 Stellen Sie zuerst ein Gerät als «Master» ein und maximal 5x «Submaster», alle anderen AXIWI's als «Follower». Jedes beliebige Gerät kann als «Master», «Submaster» oder als «Follower» eingestellt werden.

#### Einstellung als «Master»

 1. Halten Sie, wenn das Gerät aus ist, zeitgleich die «Power» Taste und die «volume up» (+) Taste für 2 Sekunden gedrückt.2. Das Display zeigt den Kanal an. Das «M» (vom Master) links oben im Display zeigt den Master Modus an.

#### **Einstellungen als «Submaster» (bis zu 5x zeitgleich auf einem Kanal möglich)**

1. Halten Sie, wenn das Gerät aus ist, die «Power» Taste und die «volume down» Taste zeitgleich 2 Sekunden gedrückt.

2. Das AXIWI-Gerät ist als Submaster eingerichtet. Das Mikrofon Symbol ist aktiviert.

#### Einstellung als «Follower»

1. Drücken Sie die «Power» Taste (mindestens 2 Sekunden)

2. Die Zahl auf dem Display zeigt den Kanal an.

 Wenn Sie die Kopfhörer an die eingeschalteten AXIWI's angeschlossen haben, können Sie den «Master» zum Sprechen und den «Follower» zum Abhören verwenden.

#### Einstellung der Sprechfunktion

- 1. Drücken Sie kurz die «Speaking» Taste
- 2. Nach Drücken der «Speaking» Taste erscheint ein Mikrofonsymbol auf dem. Display. Jetzt können Sie mit diesem Gerät zu allen anderen Geräten auf dem gleichen Kanal sprechen. Sie hören zudem eine Stimme, welche «talk on» sagt.

### Deaktivierung der Sprechfunktion

- 1. Drücken Sie kurz die «Speaking» Taste
- 2. Nach Drücken der «Speaking» Taste verschwindet das Mikrofonsymbol auf dem Display. Das Gerät ist nun in der «listen only» (nur zuhören) Funktion. Von jetzt an Können Sie nur noch andere Geräte, welche die Sprechfunktion aktiviert haben, hören. Sie hören zudem eine Stimme, welche «talk off» sagt.

## Wechseln des Kanals

Ist das AXIWI auf «on» (ein) (als «Master» «Submaster» «Follower») können Sie den Kanal wechseln:

- 1. Drücken Sie kurz die «Mode» (M) Taste
- 2. Wechseln Sie den Kanal mittels der Lautstärketaste
- 3. Bestätigen Sie mit der «Mode» Taste

## Aufladen des AXIWI Geräts

- 1. Das Gerät kann mittels eines USB-zu-Mikro-USB Kabels aufgeladen werden. Stecken Sie das Kabel in die Buchse über der Lautstärketaste. Das Lämpchen oben am Gerät (neben der Antenne) leuchtet rot.
- 2. Leuchtet das Lämpchen oben am Gerät grün, ist das Aufladen vollständig erfolgt. Es wird empfohlen, das Kabel auszustecken um den Vorgang zu beenden. Aufladezeit einer leeren Batterie: ca. 2 Stunden.

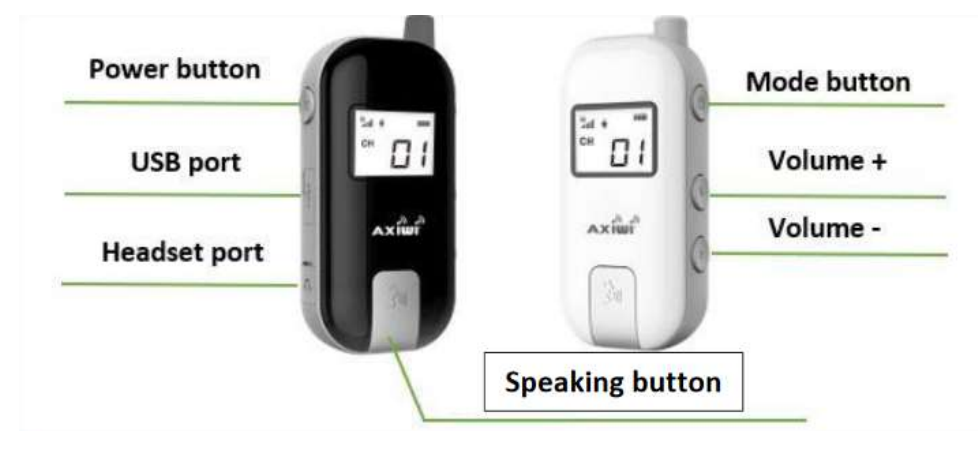